## Cerner/Fusion 2-Factor Authenticator Tip Sheet

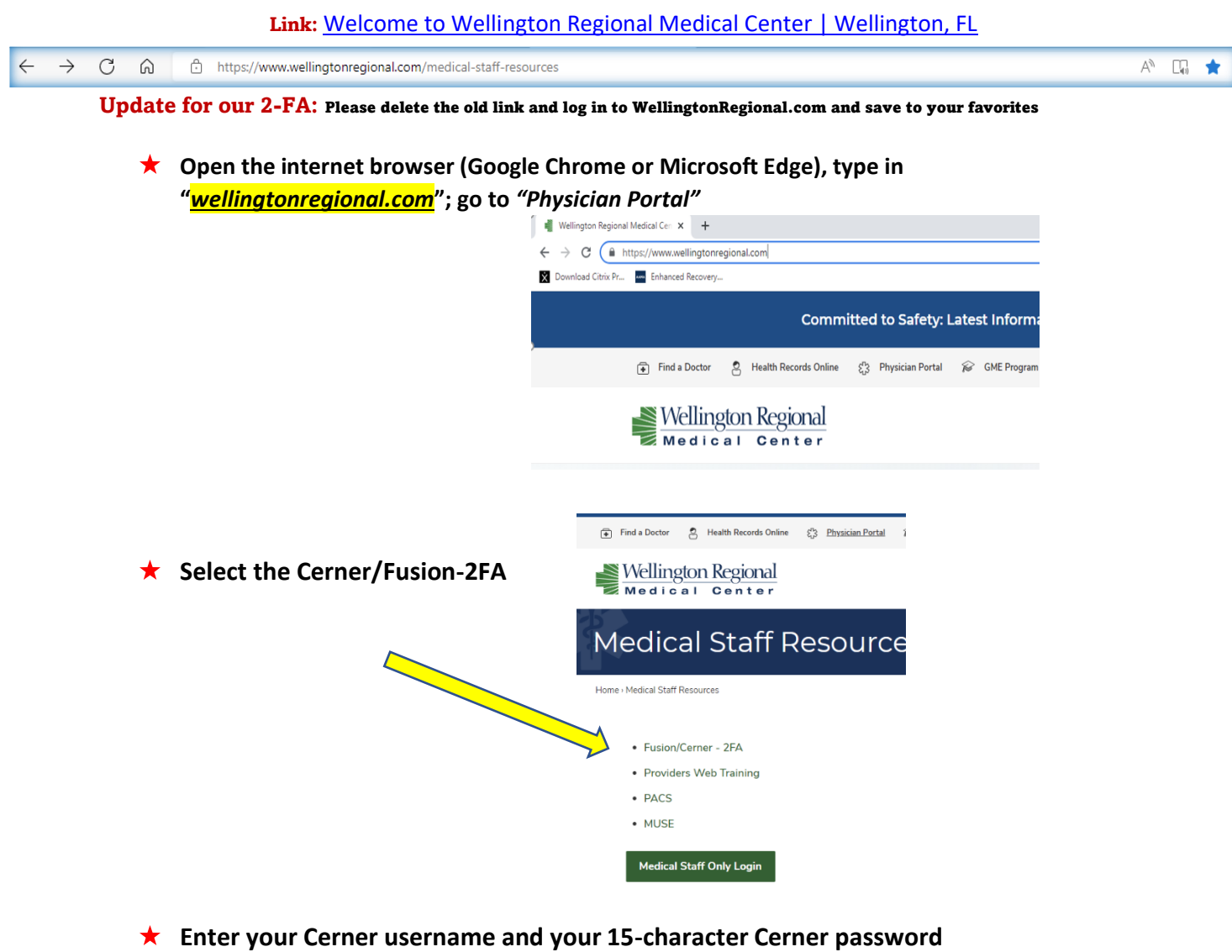

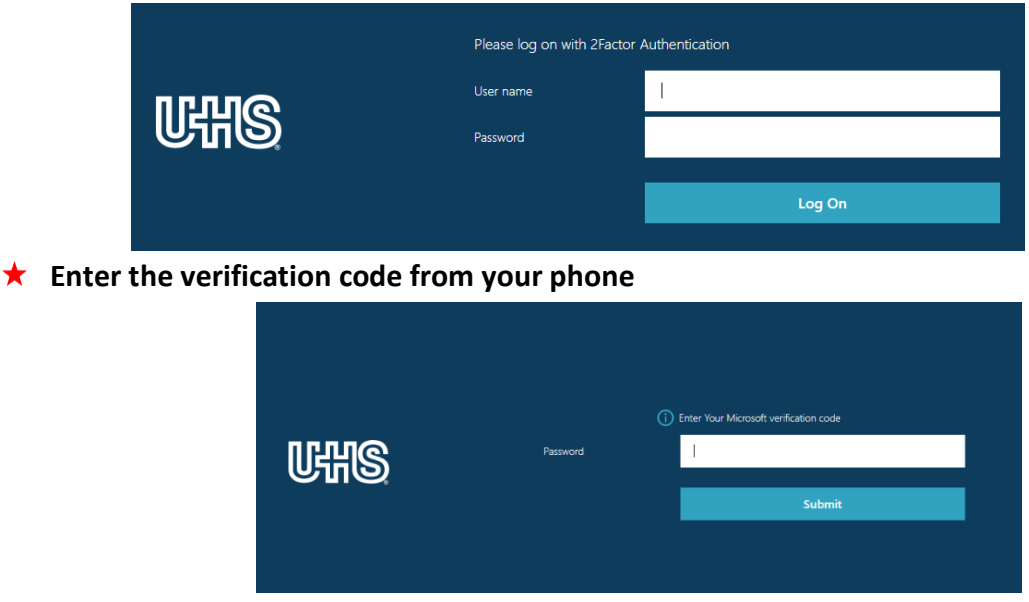